## Adobe Photoshop Cs4 Me Free Download Full Version WORK

You'll need to save your.exe file to your desktop so that you can open it later. Now that you've installed Photoshop, located the installation.exe file, and verified your Adobe ID, you can begin the process of cracking the software. First, you'll need to locate the patch file that is used to unlock the Adobe Photoshop software. If you want to crack Photoshop, you'll need to get the patch file that can be used to unlock the full version of Adobe Photoshop. You can get this patch file by visiting a special website and following the instructions. Once you have the patch file, you can start cracking the software. You'll first need to disable the security measures that come with the Adobe Photoshop software. To do this, you'll need to locate the location of the security settings on the Adobe Photoshop software. In order to find this location, you'll need to click on help and then click on security. After this, you'll need to locate the box that says, \"security settings.\" You'll then need to locate the box that says, \"firewall protection,\" and you'll need to disable it. This process will be different depending on the version of Adobe Photoshop that you're using, so you'll need to find and disable this security setting on your own. Once the firewall protection has been disabled, you'll need to open Adobe Photoshop and open the patch file. After the patch is applied, the software will be cracked.

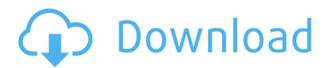

Having said all this, I did have a chance to look at my initial test file and did some tests comparing PS+LR's updates to a typical PSD update using Photoshop Export Utility used in conjunction with Adobe's Importer module. I found that Photoshop's importation is more streamlined, and the Photoshop update was relatively quick as compared to the LR update. So, while this test was not planned from the onset, I don't think Lightroom's recent implementation of exporting to PSD has made much of an improvement in speed. This is important for those shooting a lot of photos, and perhaps Photoshop should have this compact export feature from the beginning. But I do believe that a thorough manual, or perhaps even a tool exists that tells you why Photoshop makes certain decisions about how to update a file. When exporting PSDs, Photoshop makes assumptions, which, in my mind, slows down the process. For example, if you take an image from your library and click on the Export as PSD in Photoshop CS6, you may be surprised to see that the PSD is saved with the name of the image from which it was copied (rather than the name of your Photoshop file). My suggestion is that the name of the image (the PSD) should be used, and an explanation for that at the end of the file, so that you could then import into any other application that can open PSDs and just create a new document based on the image in your library (and not on an image you exported from your PSD).

Sure, this trick works with most image editors, but I don't think it is necessary to rely on this trick to import PSDs.

# Adobe Photoshop 2022 (version 23) Download Product Key Full {{ Hot! }} 2022

In order to create a digital design, you need to know a lot of concepts and tools. As the years have passed, different software companies have created programs to help graphic designers and photographers create great visual content. **What is Photoshop?** 

With Photoshop, you can achieve a lot by just using some basic editing. The program is a powerful tool that will help you create different adjustments in your images. It offers a lot of features and can provide you with a lot of high-quality results. **Why do so many graphic designers use Photoshop?** 

Photoshop has the ability to help you create a professional design in no time. It was designed to help you create graphics for schools, businesses, and other online platforms. You can design your own art for example or create a collage of your favorite photos. To help you work faster, it allows you to save many of your projects in one location.

#### What are the best Photoshop plugins?

If you've ever wanted to be like a pro designer, then check out some of these plugins that will boost your Photoshop skills. Use these plugins to improve your design and improve Follow our step by step **photoshop tutorials** and learn how to use the software in a more seamless. Spend more time up in the clouds versus the number that you may need to if you use the software's functions very often.

### Best software for graphic designers:

Unfortunately, there are no other "best software" in the graphics design world. If you don't need to use any other tools than Photoshop then you don't want to consider anything else. 933d7f57e6

# Adobe Photoshop 2022 (version 23) Download free With License Code With Product Key 64 Bits 2022

Use Photoshop to collect geometry metadata and put it on the artboards using Photoshop's graphical interface for a pre-configured menu layout. With the help of the Adobe Photoshop Drawing Tools, you can create high fidelity vector drawings. These drawings can later be refined and manipulated with the help of other tools like Adobe Illustrator. Adobe Photoshop - The Adobe Photoshop is one of the better photo and graphics editing software used to modify the composition, color, and other attributes of photos or other graphics. Adobe Photoshop comes with the vector drawing tools, image editors and other visual designers to work with a wide spectrum of image editing needs. Adobe Photoshop is a raster-based image editing software, developed by Adobe. With multiple layers and features such as masking, image wrapping tools, alpha compositing, fluid camera rotation, and file display tools, Photoshop can edit and compose raster images. With the help of the Adobe Photoshop Drawing Tools, you can create high fidelity vector drawings. These drawings can later be refined and manipulated with the help of other tools like Adobe Illustrator. Adobe Photoshop - Adobe Photoshop is the flagship creative suite application for graphic designers worldwide. It is a rasterbased image editing software. It is better than other Photoshop alternatives. Adobe Photoshop -Adobe Photoshop is an advanced software for image editing. The Adobe Photoshop gives the clear glimpse of the works done in the creative industry. This software also provides the great options for image editing. In addition it gives the best output and hosts the distinctive features that any artistic work needs to attain shape.

adobe photoshop cs4 extended download adobe photoshop cs4 download 64 bit photoshop cs4 extended download free download cs4 photoshop portable photoshop cs4 free download for pc download cs4 photoshop adobe photoshop cs4 11.0 free download full version photoshop cs4 11.0.2 download photoshop cs4 download for windows 10 free photoshop filter plugins download

Now, users can make edits to an image in any browser and then click the Share for Review button to send the changes to Photoshop, where they can review and comment on the changes from their own site. Photoshop Elements is an application like no other. This new version includes tools to bring you in and out of any state of an image with ease, and lets your images look their best even if your skills are limited. To maintain the ability to work with familiar interfaces, Photoshop will continue to ship with Classic and Camera Raw as an upgrade option to Creative Suite 6 and Creative Cloud. In addition, the HDR capability of both ImageReady and Camera Raw will continue to be available as a free download. Photoshop is one of the industry's greatest, most powerful image editing software tool. With it you can transform your photos into works of art. This is especially useful for creating and manipulating digital art that can be saved and used by your computer and a variety of editing applications. When you import a RAW camera file into Photoshop and open it, you will see the individual images. You can perform various adjustments and edits on the RAW image, including contrast, exposure, color, and more. You can also save the edited RAW image as a JPEG file. Photoshop is widely regarded as the most powerful image compositing tool available. The latest version offers a number of new ways to create images. Among them, Content-Aware Fill has been improved to better fit photos with transparent areas—a must-have for photographers, and also fantastic for people who create images for the web.

Adobe Photoshop CC 2019 is an update to the most trusted Photoshop of all. Its all-new features and improvements make your workflow more efficient, whether you're a beginner or a professional. The new features are inspired by inspiring photographers, and the improvements to Photoshop are designed to meet the needs of today's digital creators. This is a user-friendly adobe photoshop editor designed for photographers to edit their images. It includes all of the standard features of a professional photo editor. This product has an amazing user interface and is very easy to use. Adobe Photoshop has always enabled photographers to add special effects and composites to their images, but the company is now adding more collaborative features. The Adobe Photoshop CC 2019 desktop applications now enable users to collaborate on creative projects without leaving Photoshop and share the UI in real time. Other enhancements include faster processing and an expanded array of applying looks. Adobe Photoshop CC 2019: Share for Review is the first version of Photoshop to feature the new Share for Review tool. With this new capability, Photoshop users can switch to a browser tab, log in and share their latest project with colleagues, clients or people they've never met. Everyone can review the project, which allows for real-time feedback. A web camera can be used to share a photo with anyone, or a webcam can be used to see somebody work with the project. The Share for Review tool has been available in Photoshop Lightroom, but has only been enabled for desktop users.

https://techplanet.today/post/lapromesaseriecompleta

https://reallygoodemails.com/jusriafauya

 $\underline{https:/\!/reallygoodemails.com/dempsenuera}$ 

https://joyme.io/casttisuppyu

https://techplanet.today/post/one-piece-manga-porn

https://techplanet.today/post/filter-forge-crack-keygen-12-link https://techplanet.today/post/login-wechat-melalui-facebook-free

E-mail: In the E-mail window, you can add photos, videos or other images, make changes if you want, and send them as e-mails with default settings. It can also be used for sending creative ideas to a colleague. **Other**: Use layers and compositions that you can sync and share with a collaborator directly from Adobe Photoshop. If you are viewing work in Photoshop while you are collaborating, the other person's version of your edits and changes will automatically sync back up to your original files. Furthermore, when you add a filter resembling a sneeze, then click Add Effect, the Action Menu will appear, offering a variety of creation effects. Some of you can also apply layers from a Canvas, a Personal Workspace, and Ikarus Header. Share: Share your compositions directly from the web to the chat room, and allow your team to collaborate seamlessly, rapidly editing and working on projects together. It is also very convenient for sharing and exchanging creative ideas to get feedback from coworkers and friends. **Group**: Easily organize your creative ideas. Group your features and build compositions without the need to save them. Anyone editing content can download the idea into their own workspace. By clicking the icon on the top to expand the group, you can add any features to the group. Elements' simple, one-pane view of your image(s) and the dialog box that comes up when you click on something with the Edit and Selection tools both display a lot of information at once. You can export an image to a separate image or your computer's hard drive, take a snapshot of your image with the Shutter button, and do a simple image search. But when it comes to finding and extracting an image element, there are no image-searching tools to help you.

dows X64 2023.pdf

https://rerootyourlife.com/2022/12/24/photoshop-cs3-download-license-code-keygen-windows-x32-64-update-2022/

https://setewindowblinds.com/hindi-font-download-for-photoshop-7-0- top /

https://mindfullymending.com/photoshop-cc-2019-version-20-with-serial-key-x64-2023/

 $\frac{https://teenmemorywall.com/wp-content/uploads/2022/12/Download-Adobe-Photoshop-2022-version-23-Product-Key-Windows-1011-2022.pdf$ 

 $\underline{http://www.affiliate1on1.com/wp-content/uploads/2022/12/Adobe-Photoshop-Cs2-80-Free-Download-REPACK.pdf}$ 

https://articlebeast.online/photoshop-cs2-free-download-full-version-no-trial-top/

https://www.movimento2stellette.it/wp-content/uploads/2022/12/saunfab.pdf

 $\underline{http://areaspettacoli.com/wp-content/uploads/Adobe-Photoshop-2022-Version-232-Download-free-With-License-Key-WinMac-lAtest-versIon-2.pdf$ 

https://www.german-aerospace.de/2022/12/24/download-adobe-photoshop-2021-license-code/

A powerful yet affordable tool that focuses on the simplicity of creating visual effects. Using the Kanvas tool, like Adobe Photoshop Shapes, it is possible to choose a region of the photo and drag it over the new one. The tool can also be used to create new layers. After the images is imported, you can use some of the additional transforming tools to explore a wide-range of visual effects and create stunning looks. With Photoshop, you can be able to create attractive video and audio projects so your audience can feel your messages, hear your voice, and enjoy your content with every single touch. Luckily, all the videos are easy to edit in Photoshop: from the titles and menus to main elements - the ability to work on images, text, and people's bodies safely makes it easier to create compelling videos. Photoshop is the most popular tool for photo editing. With Photoshop, you can fix a broken image, change unwanted objects, and objects, retouch anything or focus on the image, regardless of its size. Photoshop is a very flexible tool: it provides a wide range of features and tools to cover any need. The application is fast and efficient. Speed is an important factor for graphic designing as there is a lot of work that needs be done. With the help of layers, you can merge several images into one, make outlines and figure out colors and shapes of a picture. Photoshop is a design tool. With Photoshop, you can easily fix any problem with images, colors, and shadows. The tool is also very useful for creating art. The tool lowers the overall costs of graphic design and photography. Photoshop has all the tools that results in the most accurate and predictable way.